# Package 'roastgsa'

May 15, 2024

<span id="page-0-0"></span>Type Package

Version 1.2.0

Date 2023-06-13

Title Rotation based gene set analysis

#### BugReports <https://github.com/adricaba/roastgsa/issues>

Description This package implements a variety of functions useful for gene set analysis using rotations to approximate the null distribution. It contributes with the implementation of seven test statistic scores that can be used with different goals and interpretations. Several functions are available to complement the statistical results with graphical representations.

#### Encoding UTF-8

### VignetteBuilder knitr

biocViews Microarray, Preprocessing, Normalization, GeneExpression, Survival, Transcription, Sequencing, Transcriptomics, Bayesian, Clustering, Regression, RNASeq, MicroRNAArray, mRNAMicroarray, FunctionalGenomics, SystemsBiology, ImmunoOncology, DifferentialExpression, GeneSetEnrichment, BatchEffect, MultipleComparison, QualityControl, TimeCourse, Metabolomics, Proteomics, Epigenetics, Cheminformatics, ExonArray, OneChannel, TwoChannel, ProprietaryPlatforms, CellBiology, BiomedicalInformatics, AlternativeSplicing, DifferentialSplicing, DataImport, Pathways

# **Depends** R  $(>= 4.3.0)$

Imports parallel, grDevices, graphics, utils, stats, methods, grid, RColorBrewer, gplots, ggplot2, limma, Biobase

Suggests BiocStyle, knitr, rmarkdown, GSEABenchmarkeR, EnrichmentBrowser, preprocessCore, DESeq2

License GPL-3

git\_url https://git.bioconductor.org/packages/roastgsa

git\_branch RELEASE\_3\_19

#### <span id="page-1-0"></span> $2$  dragtable  $\alpha$  dragtable  $\alpha$  dragtable  $\alpha$  dragtable  $\alpha$  dragtable  $\alpha$  dragtable  $\alpha$  dragtable  $\alpha$  dragtable  $\alpha$  dragtable  $\alpha$  dragtable  $\alpha$  dragtable  $\alpha$  dragtable  $\alpha$  dragtable  $\alpha$  dragtable  $\alpha$  dragtab

git\_last\_commit 777cb72 git\_last\_commit\_date 2024-04-30 Repository Bioconductor 3.19 Date/Publication 2024-05-14 Author Adria Caballe [aut, cre] (<<https://orcid.org/0000-0002-2388-4713>>) Maintainer Adria Caballe <adria.caballe@irbbarcelona.org>

# **Contents**

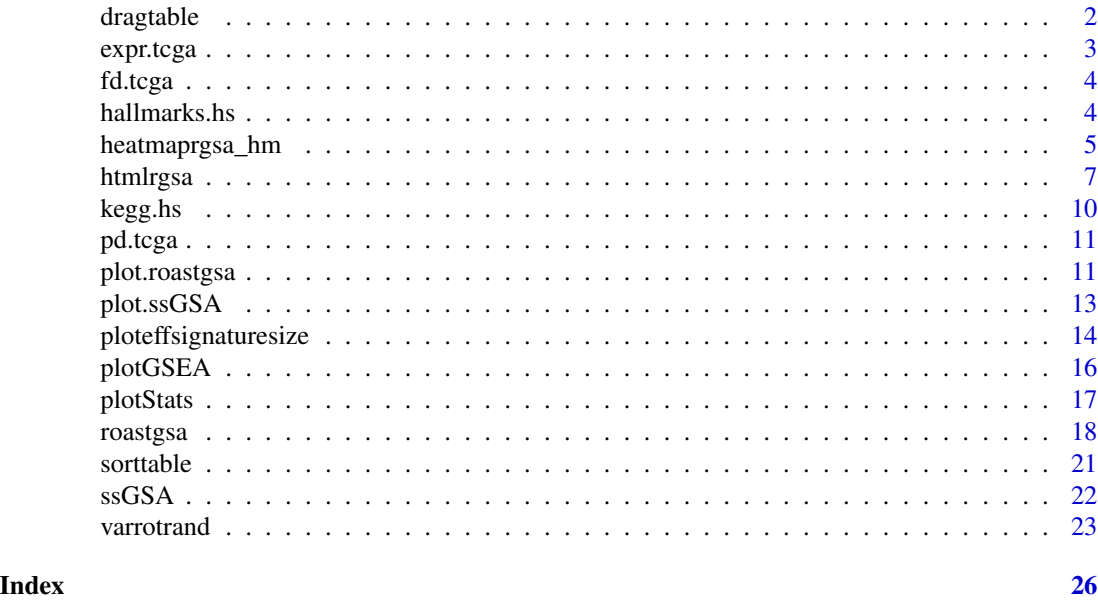

dragtable *dragtable for html writings*

# Description

from dragtable v1.0 of Dan Vanderkam.

### Usage

dragtable

# Format

character vector

# Value

Character vector with dragtable

#### <span id="page-2-0"></span>expr.tcga 3

# Source

http://danvk.org/dragtable/

#### References

kryogenix.org/code/browser/sorttable

expr.tcga *Tumor Bladder TCGA data*

# Description

Counts matrix of RNA-seq study with 19 tumor Bladder Urothelial Carcinoma samples and 19 adjacent healthy tissues

# Usage

expr.tcga

# Format

matrix

# Value

Matrix with expression matrix

#### Source

https://bioconductor.org/packages/release/bioc/html/GSEABenchmarkeR.html

# References

Geistlinger L, Csaba G, Santarelli M, Ramos M, Schiffer L, Law C, Turaga N, Davis S, Carey V, Morgan M, Zimmer R, Waldron L (2020). Toward a gold standard for benchmarking gene set enrichment analysis. Briefings in Bioinformatics. doi:10.1093/bib/bbz158.

<span id="page-3-0"></span>

# Description

Gene information of RNA-seq study with 19 tumor Bladder Urothelial Carcinoma samples and 19 adjacent healthy tissues

#### Usage

fd.tcga

# Format

DFrame

# Value

Data frame with gene symbols

#### Source

https://bioconductor.org/packages/release/bioc/html/GSEABenchmarkeR.html

# References

Geistlinger L, Csaba G, Santarelli M, Ramos M, Schiffer L, Law C, Turaga N, Davis S, Carey V, Morgan M, Zimmer R, Waldron L (2020). Toward a gold standard for benchmarking gene set enrichment analysis. Briefings in Bioinformatics. doi:10.1093/bib/bbz158.

hallmarks.hs *Hallmarks homo sapiens gene symbol*

# Description

Hallmark geneset collection from msigdb

# Usage

hallmarks.hs

#### Format

character list

# <span id="page-4-0"></span>heatmaprgsa\_hm 5

# Value

List with hallmark genes

#### Source

https://www.gsea-msigdb.org/gsea/downloads.jsp

# References

Liberzon, A. et al.: The Molecular Signatures Database Hallmark Gene Set Collection. Cell Systems 1(6), 417-425 (2015). doi:10.1016/j.cels.2015.12.004

<span id="page-4-1"></span>heatmaprgsa\_hm *Heatmap of roastgsa results*

#### Description

Heatmap showing sample variation for either genes (in a particular gene set) or summarized gene signatures.

# Usage

```
heatmaprgsa_hm(obj, y, intvar, adj.var = NULL, whplot = 1, toplot = TRUE,
   pathwaylevel = FALSE, mycol = c("black","orange","green","white"),
   sample2zero = FALSE, rgsa.like=FALSE, psel = NULL,
   dendrogram = "n", col= bluered(100), trace='none',
   notecol='black', notecex=1, keysize=.9,
   cexCol=1.5, Rowv = NULL, Colv = FALSE, las =2, fdrkey = FALSE,
   quantile.sat = 0.95, order1= NULL, order2 = NULL, sizex =8, sizey =5, ...)
```
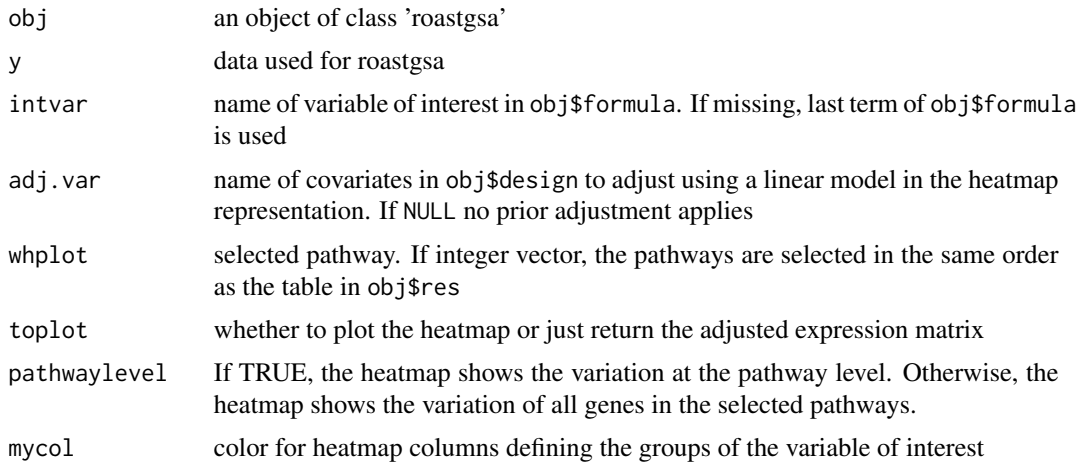

<span id="page-5-0"></span>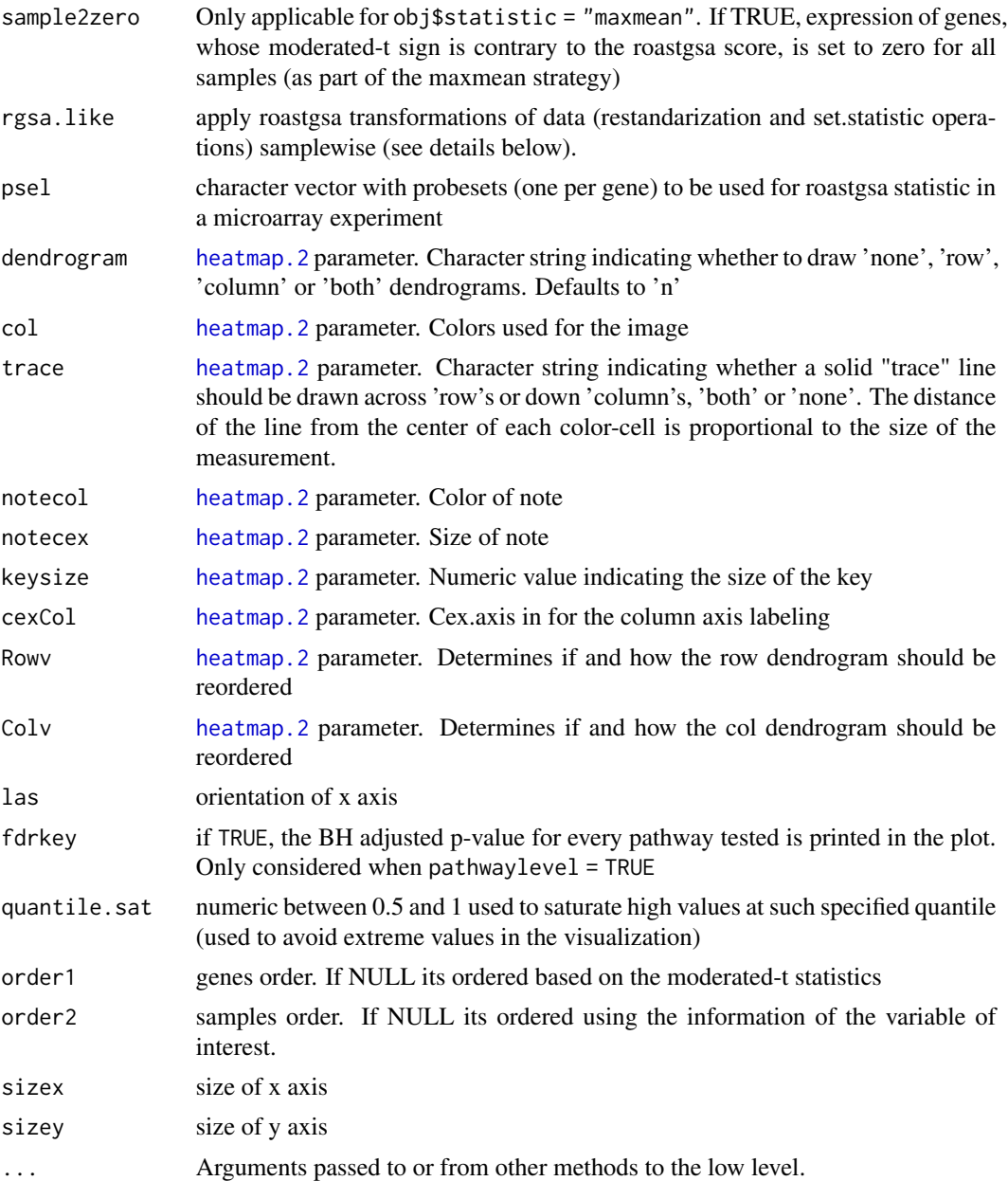

# Details

This heatmap considers  $n + 1$  columns (*n* being the sample size). The first column represents the moderated-t statistic (or a restandarization of the same in case of competitive testing). The other columns confine the expression data scaled by the standard error of the estimated coefficient in the model and centered (if rgsa.like = TRUE). In such case, the cross product of all data columns and the design matrix equals the first column of the heatmap, and the average of the first column of the heatmap equals the observed roastgsa test statistic (at least when the set.statistic used is either mean or maxmean).

#### <span id="page-6-0"></span>htmlrgsa 7

# Value

a data.frame object with source data for heatmap representation

#### Author(s)

Adria Caballe Mestres

# References

[1] A comparison of rotation-based scores for gene set analysis Adria Caballe Mestres, Antonio Berenguer Llergo, Camille Stephan-Otto Attolini bioRxiv 2021.03.23.436604;

#### See Also

[roastgsa](#page-17-1) and [plotStats](#page-16-1) and [plotGSEA](#page-15-1)

#### Examples

```
y \le -\arctan(\arctan(10000), \text{dim} = c(1000, 10))covar \leq data.frame(voi = factor(c(rep(0,5),rep(1,5))))
colnames(y) <- rownames(covar) <- paste0("sample",1:10)
rownames(y) <- paste0("gene",1:1000)
form <- as.formula("~ voi")
index <- lapply(1:10, function(o) sample(1:1000,50))
names(index) <- paste0("gset",1:10)
roastgsa1 <- roastgsa(y, covar, form = form, self.contained = TRUE,
    set.statistic = "maxmean", index = index, nrot = 200,
    mccores = 1, executation.info = FALSE)
heatmaprgsa_hm(roastgsa1, y, intvar = "voi", whplot = 1, toplot = TRUE,
    pathwaylevel = FALSE, mycol = c("black","orange","green","white"),
    sample2zero = FALSE)
heatmaprgsa_hm(roastgsa1, y, intvar = "voi", whplot = 1:10, toplot = TRUE,
    pathwaylevel = TRUE, mycol = c("black","orange","green","white"),
    sample2zero = FALSE)
```
htmlrgsa *roastgsa results in html form*

#### Description

Writing html document with roastgsa output

# <span id="page-7-0"></span>Usage

```
htmlrgsa(obj, htmlpath = "", htmlname = "file.html", plotpath ="",
   plotstats = TRUE, plotgsea = TRUE, indheatmap = TRUE, ploteffsize = TRUE,
   links_plots = list(stats= NULL, gsea = NULL, heatmap = NULL, effsize
   = NULL), y, whplots = NULL, geneDEhtmlfiles = NULL, tit = "",
   margins = c(5,16), sizesHeatmap = c(1200, 800), typeheatmap =
   c("heatmap.2","ggplot2"), intvar, adj.var = NULL, mycol, varrot,
   psel = NULL, sorttable, dragtable, ...)
```
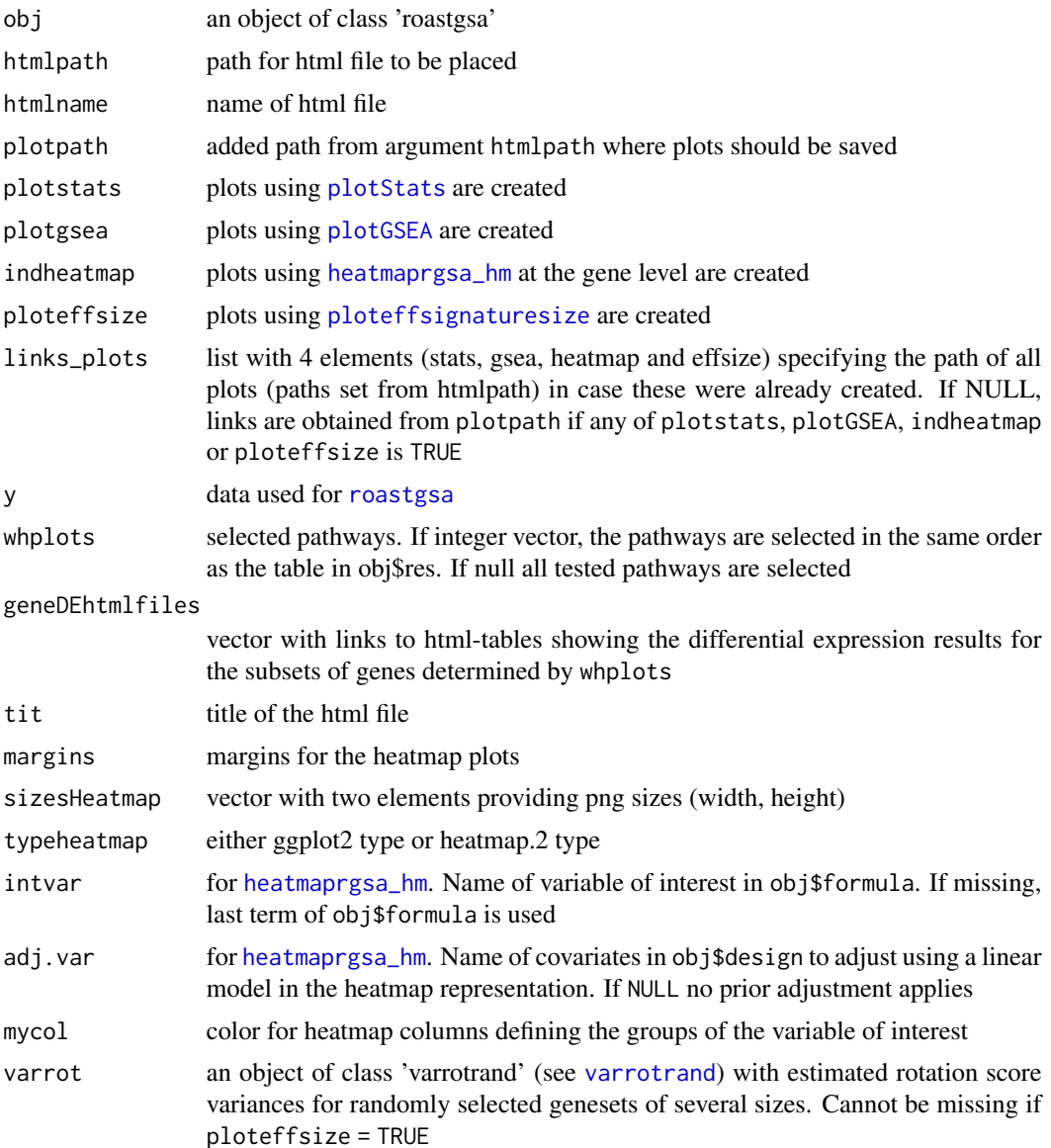

#### <span id="page-8-0"></span>htmlrgsa 9

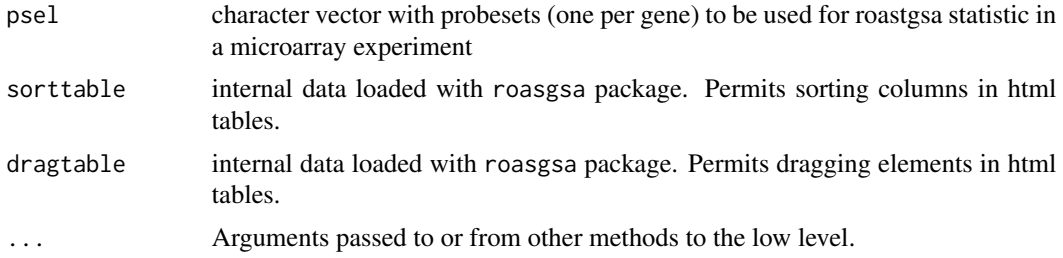

#### Details

This function permits to explore a html-table with the statistical results and graphical representation of the top gene sets obtained from an object of class roastgsa.

By default four plots are considered for each gene set of interest: [plotStats](#page-16-1), [plotGSEA](#page-15-1), [heatmaprgsa\\_hm](#page-4-1) and [ploteffsignaturesize](#page-13-1). The first three can be computed from the 'roastgsa' object, whereas for ploteffsignaturesize, an object of class 'varrotrand' (see [varrotrand](#page-22-1)) with the estimated rotation score variances for randomly selected gene sets of several sizes has to be defined at first.

# Value

It saves an html table with the main results of the roastgsa hypothesis tesing.

#### Author(s)

Adria Caballe Mestres

#### References

[1] A comparison of rotation-based scores for gene set analysis Adria Caballe Mestres, Antonio Berenguer Llergo, Camille Stephan-Otto Attolini bioRxiv 2021.03.23.436604;

#### See Also

[roastgsa](#page-17-1)

#### Examples

```
data(sorttable)
data(dragtable)
```

```
y \le -\arctan(\arctan(10000), \text{dim} = c(1000, 10))covar \leq data.frame(voi = factor(c(rep(0,5),rep(1,5))))
colnames(y) <- rownames(covar) <- paste0("sample",1:10)
rownames(y) \leq paste0("gene",1:1000)
form <- as.formula("~ voi")
index <- lapply(1:10, function(o) sample(1:1000,50))
names(index) <- paste0("gset",1:10)
```

```
roastgsa1 <- roastgsa(y, covar, form = form, self.contained = TRUE,
   set.statistic = "maxmean", index = index, nrot = 200,
```

```
mccores = 1, executation.info = FALSE)
htmlrgsa(roastgsa1, htmlpath = "", htmlname = "test.html", plotpath ="plots/",
         plotstats = FALSE, plotgsea = FALSE, indheatmap = FALSE,
         ploteffsize = FALSE, links_plots = list(stats= NULL, gsea = NULL,
         heatmap = NULL, effsize = NULL), y = y, sorttable = sorttable,
         dragtable = dragtable)
```
# kegg.hs *KEGG genesets homo sapiens entrez*

# Description

KEGG genesets obtained with limma function getGeneKEGGLinks

#### Usage

kegg.hs

#### Format

character list

# Value

List with KEGG genes

#### Source

https://www.kegg.jp/kegg/rest/keggapi.html

# References

Kanehisa, M. and Goto, S.; KEGG: Kyoto Encyclopedia of Genes and Genomes. Nucleic Acids Res. 28, 27-30 (2000).

<span id="page-10-0"></span>

# Description

Sample information of RNA-seq study with 19 tumor Bladder Urothelial Carcinoma samples and 19 adjacent healthy tissues

#### Usage

pd.tcga

#### Format

DFrame

# Value

Data frame with sample info

#### Source

https://bioconductor.org/packages/release/bioc/html/GSEABenchmarkeR.html

# References

Geistlinger L, Csaba G, Santarelli M, Ramos M, Schiffer L, Law C, Turaga N, Davis S, Carey V, Morgan M, Zimmer R, Waldron L (2020). Toward a gold standard for benchmarking gene set enrichment analysis. Briefings in Bioinformatics. doi:10.1093/bib/bbz158.

plot.roastgsa *roastgsa plot*

#### Description

Plot for roastgsa objects

# Usage

```
## S3 method for class 'roastgsa'
plot(x, type = c("stats", "GSEA"), whplot = 1,maintitle = ", gsainfo = TRUE, cex.sub = 0.8, lwd = 2, ...)
```
#### <span id="page-11-0"></span>Arguments

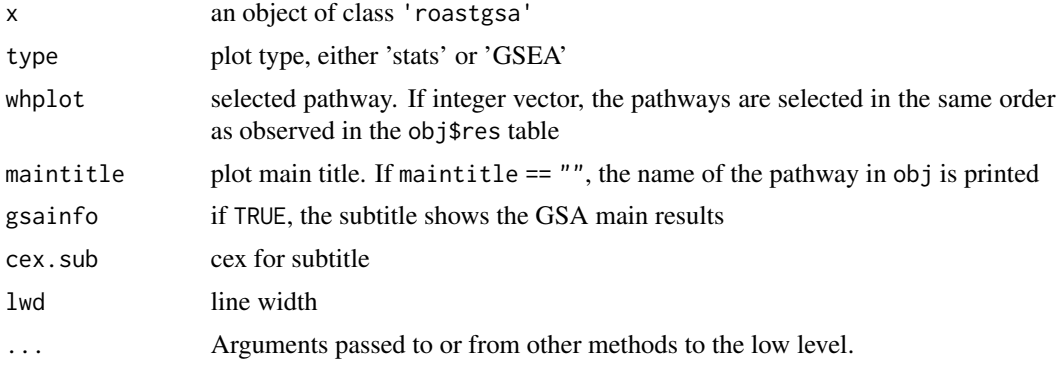

# Details

Details for using 'type = stats' in the plot are given in [plotStats](#page-16-1). Details for using 'type = GSEA' in the plot are given in [plotGSEA](#page-15-1).

#### Value

plot object with the graphical representation of roastgsa results.

# Author(s)

Adria Caballe Mestres

# References

[1] A comparison of rotation-based scores for gene set analysis Adria Caballe Mestres, Antonio Berenguer Llergo, Camille Stephan-Otto Attolini bioRxiv 2021.03.23.436604;

#### See Also

[roastgsa](#page-17-1) and [plotStats](#page-16-1)

# Examples

```
y \le -\arctan(\arctan(10000), \text{dim} = c(1000, 10))covar \leq data.frame(voi = factor(c(rep(0,5),rep(1,5))))
colnames(y) <- rownames(covar) <- paste0("sample",1:10)
rownames(y) <- paste0("gene",1:1000)
form <- as.formula("~ voi")
index <- lapply(1:10, function(o) sample(1:1000,50))
names(index) <- paste0("gset",1:10)
roastgsa1 <- roastgsa(y, covar, form = form, self.contained = TRUE,
    set.statistic = "maxmean", index = index, nrot = 200,
    mccores = 1, executation.info = FALSE)
```
# <span id="page-12-0"></span>plot.ssGSA 13

```
"", statistic = "mean")
```
#### <span id="page-12-1"></span>plot.ssGSA *Plot single sample Gene Set Analysis*

# Description

Scatter plot of single sample z-score summarized data

#### Usage

```
## S3 method for class 'ssGSA'
plot(x, orderby, which = 1, col = "black", samplename = FALSE,maintitle = ", ssgsaInfo = TRUE, cex.sub = 0.8, ...)
```
### Arguments

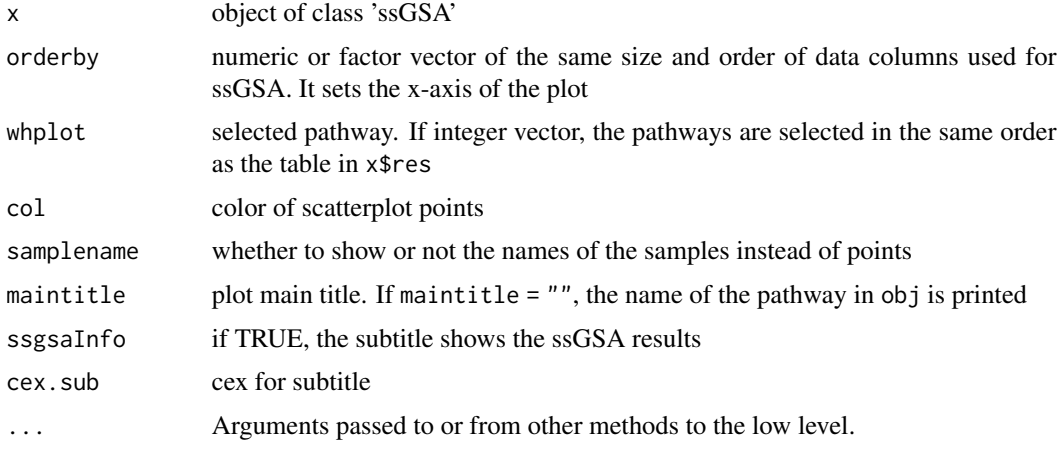

# Details

This graphic is a great alternative to explore gene set variation at sample level. This is sometimes ignored when doing GSEA, where classic representations (e.g., [plotGSEA](#page-15-1)) show gene variation after averaging out the sample differences within each experimental condition.

# Value

plot object with the graphical representation of ssGSA results

#### Author(s)

Adria Caballe Mestres

#### <span id="page-13-0"></span>References

[1] Caballe Mestres A, Berenguer Llergo A and Stephan-Otto Attolini C. Adjusting for systematic technical biases in risk assessment of gene signatures in transcriptomic cancer cohorts. bioRxiv (2018).

### See Also

[ssGSA](#page-21-1)

# Examples

```
y <- array(rnorm(10000),dim = c(1000,10))
covar \leq data.frame(voi = factor(c(rep(0,5),rep(1,5))))
colnames(y) <- rownames(covar) <- paste0("sample",1:10)
rownames(y) <- paste0("gene",1:1000)
form <- as.formula("~ voi")
index <- lapply(1:10, function(o) sample(1:1000,50))
names(index) <- paste0("gset",1:10)
design <- model.matrix(form, covar)
```

```
ssgsa1 <- ssGSA(y, obj=NULL, design = design, contrast = 2, index = index,
   method = c("GScor"))
plot(ssgsa1, orderby = covar$voi, whplot = 1 )
```
<span id="page-13-1"></span>ploteffsignaturesize *roastgsa effective signature size*

#### Description

Approximation of effective signature size under gene randomization

#### Usage

```
ploteffsignaturesize(obj, varrot, whplot = 1, ...)
```
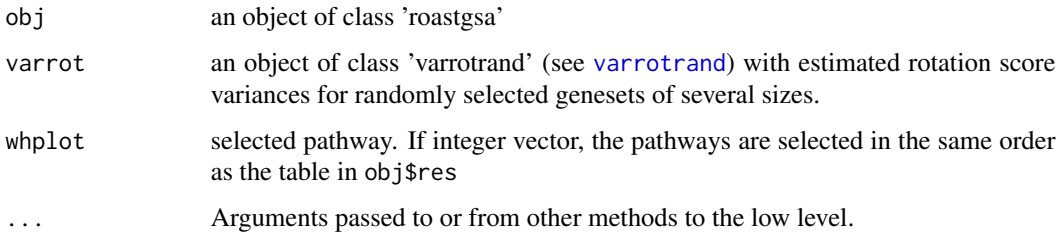

# <span id="page-14-0"></span>ploteffsignaturesize 15

# Details

The plot shows the approximated probability of obtaining a test statistic variance (under rotations of the residual space of the data) as extreme as the observed when generating randomly gene sets of several sizes.

#### Value

plot object with the effective signature size representation of roastgsa results

#### Author(s)

Adria Caballe Mestres

#### References

[1] A comparison of rotation-based scores for gene set analysis Adria Caballe Mestres, Antonio Berenguer Llergo, Camille Stephan-Otto Attolini bioRxiv 2021.03.23.436604;

# See Also

[varrotrand](#page-22-1) and [roastgsa](#page-17-1)

#### Examples

```
y \le -\arctan(\arctan(10000), \text{dim} = c(1000, 10))covar <- data.frame(voi = factor(c(rep(0,5),rep(1,5))))
colnames(y) <- rownames(covar) <- paste0("sample",1:10)
rownames(y) \leq paste0("gene", 1:1000)
form <- as.formula("~ voi")
index <- lapply(1:10, function(o) sample(1:1000,50))
names(index) <- paste0("gset",1:10)
roastgsa1 \leq roastgsa(y, covar, form = form, self.contained = TRUE,
    set.statistic = "maxmean", index = index, nrot = 100,
    mccores = 1, executation.info = FALSE)
varrot <- varrotrand(roastgsa1, y,
    testedsizes = c(\text{seq}(5, 50, \text{ by}=5), \text{ seq}(55, 200, \text{ by}=10)),nrep = 50ploteffsignaturesize(roastgsa1, varrot, whplot = 2)
```
<span id="page-15-1"></span><span id="page-15-0"></span>plotGSEA *GSEA plot*

# Description

GSEA plot for roastgsa objects

# Usage

```
plotGSEA(obj, whplot = 1, maintitle = "", gsainfo = TRUE, cex.sub = 0.8,
    1wd = 2, \ldots)
```
# Arguments

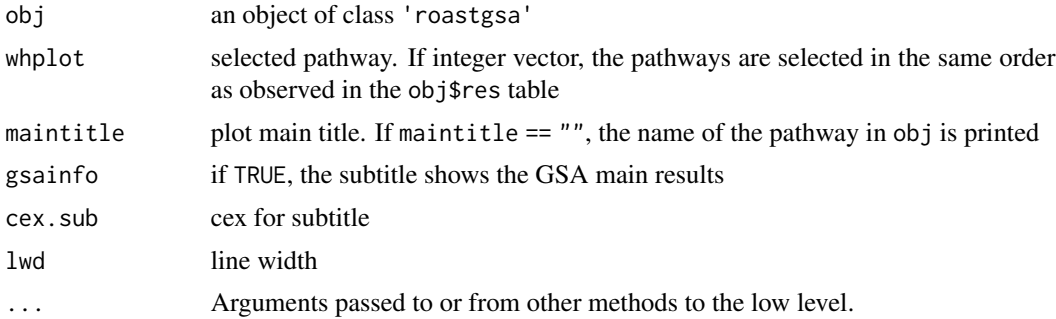

# Details

Standard representation of Kolmogorov-Smirnov GSEA enrichment score.

# Value

plot object with the GSEA representation of roastgsa results

# Author(s)

Adria Caballe Mestres

# References

Subramanian A, Tamayo P, Mootha VK, Mukherjee S, Ebert BL, Gillette MA, Paulovich A, Pomeroy SL, Golub TR, Lander ES, Mesirov JP. Gene set enrichment analysis: A knowledge-based approach for interpreting genome-wide expression profiles. PNAS. 2005;102(43);15545-15550.

# See Also

[roastgsa](#page-17-1) and [plotStats](#page-16-1)

#### <span id="page-16-0"></span>plotStats and the state of the state of the state of the state of the state of the state of the state of the state of the state of the state of the state of the state of the state of the state of the state of the state of

#### Examples

```
y \le -\arctan(\arctan(10000), \text{dim} = c(1000, 10))covar \leq data.frame(voi = factor(c(rep(0,5),rep(1,5))))
colnames(y) <- rownames(covar) <- paste0("sample",1:10)
rownames(y) <- paste0("gene",1:1000)
form <- as.formula("~ voi")
index <- lapply(1:10, function(o) sample(1:1000,50))
names(index) <- paste0("gset",1:10)
roastgsa1 <- roastgsa(y, covar, form = form, self.contained = TRUE,
   set.statistic = "maxmean", index = index, nrot = 200,
   mccores = 1, executation.info = FALSE)
plotGSEA(roastgsa1, whplot = 1, gsainfo =TRUE, maintitle =
    "", statistic = "mean")
```
<span id="page-16-1"></span>plotStats *General GSA plot*

### Description

General gene set analysis plot showing the ordered moderated-t statistics for the selected pathway

#### Usage

```
plotStats(obj, whplot = 1, maintitle = "", statistic = "mean",
   ylimAll = TRUE, ylim = NULL, minpointsDens = 20,
   gsainfo = TRUE, cex.sub = 0.8, 1wd = 2, ...)
```
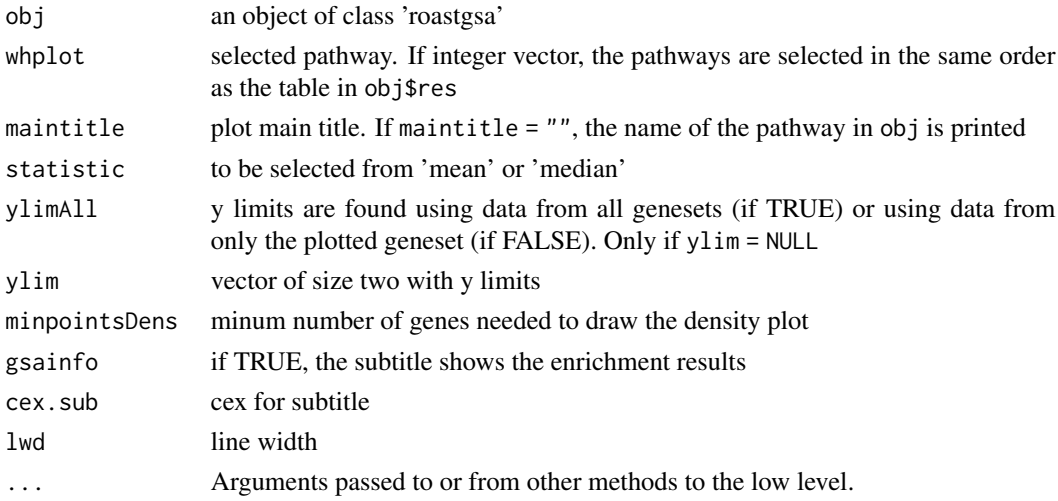

# <span id="page-17-0"></span>Details

The statistic argument is used for competitive testing computations of restandardized moderatedt statistics. If "median", the median of all stats is used for centering and the median absolute deviation is used for scaling. If "mean", standard normalization applies.

It shows the ordered moderated t-statistics in various formats, area for up- and down- expressed genes, barcode plot for these ordered values and density.

#### Value

plot object with a general representation of roastgsa results

#### Author(s)

Adria Caballe Mestres

# References

[1] A comparison of rotation-based scores for gene set analysis Adria Caballe Mestres, Antonio Berenguer Llergo, Camille Stephan-Otto Attolini bioRxiv 2021.03.23.436604;

#### See Also

[roastgsa](#page-17-1) and [plotGSEA](#page-15-1)

#### Examples

```
y <- array(rnorm(10000),dim = c(1000,10))
covar <- data.frame(voi = factor(c(rep(0,5),rep(1,5))))
colnames(y) <- rownames(covar) <- paste0("sample",1:10)
rownames(y) <- paste0("gene",1:1000)
form <- as.formula("~ voi")
index <- lapply(1:10, function(o) sample(1:1000,50))
names(index) <- paste0("gset",1:10)
roastgsa1 \leq roastgsa(y, covar, form = form, self.contained = TRUE,
   set.statistic = "maxmean", index = index, nrot = 200,
   mccores = 1, executation.info = FALSE)
plotStats(roastgsa1, whplot = 1, maintitle = "general plot", statistic =
"mean")
```
<span id="page-17-1"></span>roastgsa *Rotation-based Gene Set Analysis*

#### Description

Gene set analysis using rotations for hypothesis testing. Test statistic options include KS-based statistics used in GSEA or GSVA as well as summary statistics such as mean, maxmean, median, absmean and mean.rank

#### roastgsa 19

# Usage

```
roastgsa(y, covar, form, contrast = NA, design = NULL, gsetsel,
   gspath, index = NULL, self.contained = FALSE,
   set.statistic = "maxmean", psel = NULL, nrot = 9999,
   minsize = 10, maxsize = 500, mccores = 1,
   executation.info = TRUE, weights = NULL, shrink.resid = TRUE,
   normalizeScores = TRUE, ...)
```
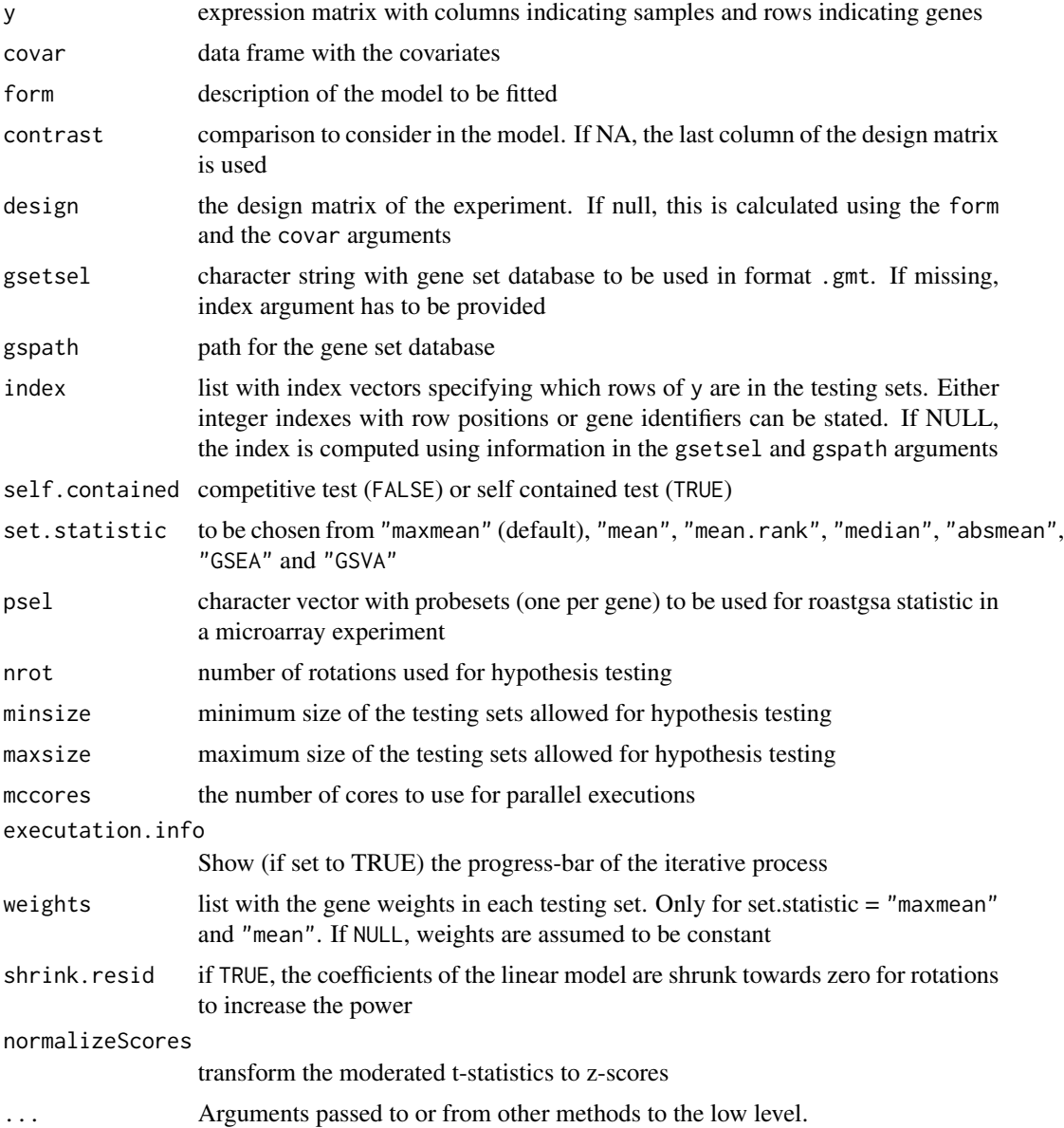

# <span id="page-19-0"></span>Details

We consider 7 different enrichment score functions which we refer by the names of mean, maxmean, median, absmean, mean.rank, GSEA and GSVA. The first four functions (mean, maxmean, median, absmean) are formulated for the two type of testing problems (self-contained and competitive). The mean.rank, GSEA and GSVA are exclusive scores for the competitive approach. The absmean is a non-directional score that can be used to give priority to gene sets with both activator and inhibitor genes. The mean is a democratic score that gives priority to detecting gene sets in which a large fraction of their genes present similar effect sizes going at the same direction. The maxmean (default) falls in between the mean and the absmean scores, being capable to recover both type of gene sets consistently.

Some of the defined sets are composed by genes that interact together in any particular biological condition, leading to intra-gene set correlation structures with high levels of correlation. We encourage the usage of effective signatures size, that can be a proxy for the number of uncorrelated genes in the gene set used for GSA ([varrotrand](#page-22-1) and [ploteffsignaturesize](#page-13-1)). Through the argument weights, we provide the possibility to redefining the gene set by weighting the importance of each gene in the list.

GSEA and GSVA scores are computationally much more intensive than the other scores.

### Value

return an object of class roastgsa with attributes

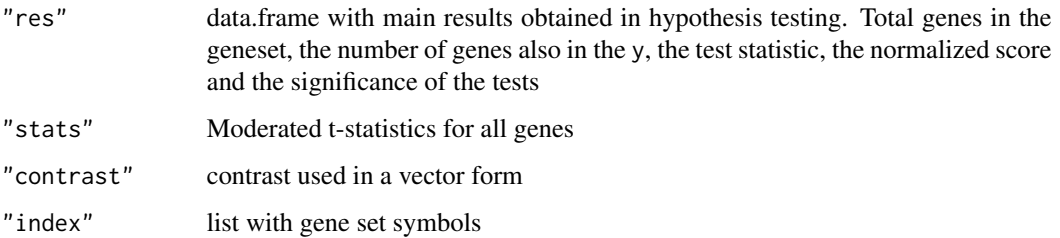

#### Author(s)

Adria Caballe Mestres

#### References

[1] A comparison of rotation-based scores for gene set analysis Adria Caballe Mestres, Antonio Berenguer Llergo, Camille Stephan-Otto Attolini bioRxiv 2021.03.23.436604; doi:

[2] E. Lim, D. Wu, G. K. Smyth, M.-L. Asselin-Labat, F. Vaillant, and J. E. Visvader. ROAST: rotation gene set tests for complex microarray experiments. Bioinformatics, 26(17):2176-2182, 2010.

#### See Also

[roast](#page-0-0)

#### <span id="page-20-0"></span>sorttable 21

#### Examples

```
y <- array(rnorm(10000),dim = c(1000,10))
covar \leq data.frame(voi = factor(c(rep(0,5),rep(1,5))))
colnames(y) <- rownames(covar) <- paste0("sample",1:10)
rownames(y) <- paste0("gene",1:1000)
form <- as.formula("~ voi")
index <- lapply(1:10, function(o) sample(1:1000,50))
names(index) <- paste0("gset",1:10)
roastgsa1 <- roastgsa(y, covar, form = form, self.contained = TRUE,
   set.statistic = "maxmean", index = index, nrot = 200,
   mccores = 1, executation.info = FALSE)
print(roastgsa1)
```
sorttable *sorttable for html writings*

#### Description

from sorttable v2.0 of Stuart Langridge.

#### Usage

sorttable

# Format

character vector

#### Value

Character vector with sorttable

#### Source

http://www.kryogenix.org/code/browser/sorttable/

# References

http://www.kryogenix.org/code/browser/sorttable/

# <span id="page-21-1"></span><span id="page-21-0"></span>Description

Single sample gene set analysis using z-score summarized data for linear model hypothesis testing

# Usage

```
ssGSA(y, obj = NULL, design = NULL, contrast = NULL, index = NULL,
   method = c("GScor","GSadj","zscore"))
```
#### Arguments

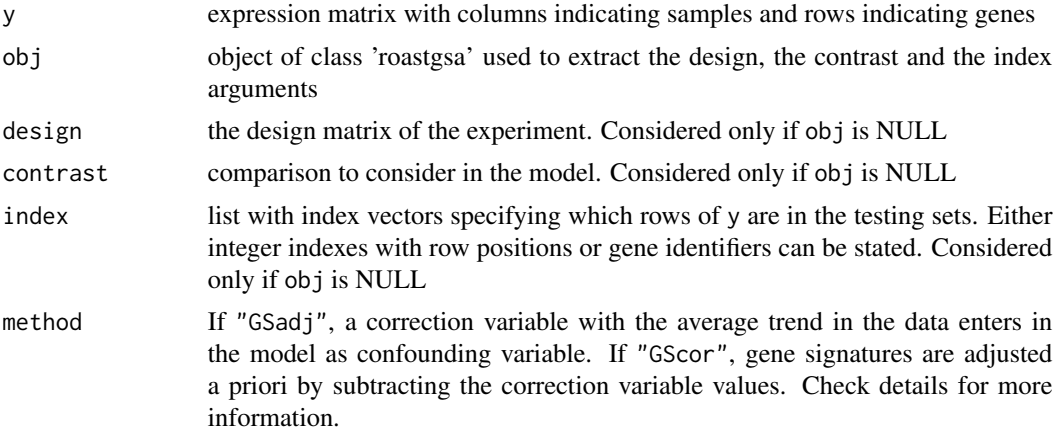

# Details

A correction by the overall tendency can be done a priori (GScor) or it can be incorporated as a covariate in the linear model (GSadj). The correction variable used here is what we have called the global signature (GS) of the experiment, that for each sample can be calculated as the average zscore of all genes measured in y. This GS corrects or centers global technical / sampling directions in the data.

# Value

return an object of class ssGSA with attributes

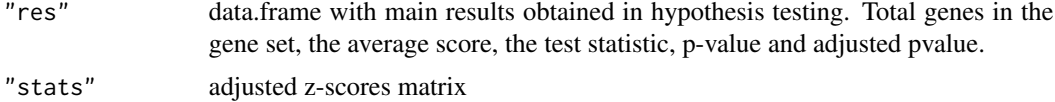

# Author(s)

Adria Caballe Mestres

#### <span id="page-22-0"></span>varrotrand 23

#### References

[1] Caballe Mestres A, Berenguer Llergo A and Stephan-Otto Attolini C. Adjusting for systematic technical biases in risk assessment of gene signatures in transcriptomic cancer cohorts. bioRxiv (2018).

#### See Also

[plot.ssGSA](#page-12-1)

# Examples

```
y <- array(rnorm(10000),dim = c(1000,10))
covar \leq data.frame(voi = factor(c(rep(0,5),rep(1,5))))
colnames(y) <- rownames(covar) <- paste0("sample",1:10)
rownames(y) <- paste0("gene",1:1000)
form <- as.formula("~ voi")
index <- lapply(1:10, function(o) sample(1:1000,50))
names(index) <- paste0("gset",1:10)
design <- model.matrix(form, covar)
```

```
ssgsa1 <- ssGSA(y, obj=NULL, design = design, contrast = 2, index = index,
   method = c("GScor"))
```
<span id="page-22-1"></span>varrotrand *roastgsa variance rotations under gene randomization*

#### Description

Computation of the sample variance of rotation scores under gene randomization

# Usage

```
varrotrand(obj, y, testedsizes = c(3:30, seq(32, 50, by=2),seq(55, 200, by=5), nrep = 200, nrot = NULL,
   mccores = NULL, psel = NULL)
```
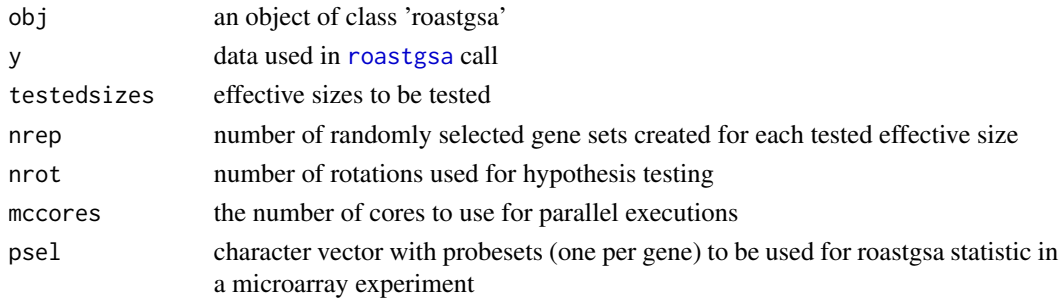

#### Details

When a specific gene that is highly correlated to the rest of the gene set finds an extreme value, even under  $H_0$ , it is likely that many other genes in the gene set follow it with large values as well. We define the concept of effective signature size of a gene set by the number of randomly selected (not necessarily independent) genes that are needed to achieve comparable variability levels on rotation summary test statistics. This can be viewed as a realistic measure of the total number of independent variables that contribute to the power of the test. The function presented here computes the sample variance of the rotation scores in randomly generated signatures of several sizes. The comparison to the observed variances (using the testing gene sets in the roastgsa call) is done through the function [ploteffsignaturesize](#page-13-1).

### Value

return an object of class varrotrand with attributes

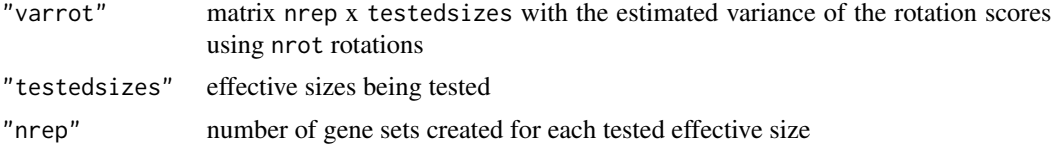

# Author(s)

Adria Caballe Mestres

#### References

[1] A comparison of rotation-based scores for gene set analysis Adria Caballe Mestres, Antonio Berenguer Llergo, Camille Stephan-Otto Attolini bioRxiv 2021.03.23.436604;

#### See Also

[ploteffsignaturesize](#page-13-1) to visualize results and [roastgsa](#page-17-1) for gsa approach

#### Examples

```
y \le -\arctan(10000), \text{dim} = c(1000, 10)covar \leq data.frame(voi = factor(c(rep(0,5),rep(1,5))))
colnames(y) \leq rownames(covar) \leq paste0("sample",1:10)
rownames(y) <- paste0("gene",1:1000)
form <- as.formula("~ voi")
index <- lapply(1:10, function(o) sample(1:1000,50))
names(index) <- paste0("gset",1:10)
```

```
roastgsa1 <- roastgsa(y, covar, form = form, self.contained = TRUE,
   set.statistic = "maxmean", index = index, nrot = 100,
   mccores = 1, executation.info = FALSE)
```

```
varrot <- varrotrand(roastgsa1, y,
     testedsizes = c(\text{seq}(5, 50, \text{ by}=5), \text{ seq}(55, 200, \text{ by}=10)),
```
<span id="page-23-0"></span>

#### varrotrand 25

 $nrep = 50$ 

# <span id="page-25-0"></span>Index

```
∗ datasets
    dragtable, 2
    expr.tcga, 3
    fd.tcga, 4
    hallmarks.hs, 4
    kegg.hs, 10
    pd.tcga, 11
    sorttable, 21
dragtable, 2
expr.tcga, 3
fd.tcga, 4
hallmarks.hs, 4
heatmap.2, 6
heatmaprgsa_hm, 5, 8, 9
htmlrgsa, 7
kegg.hs, 10
pd.tcga, 11
plot.roastgsa, 11
plot.ssGSA, 13, 23
ploteffsignaturesize, 8, 9, 14, 20, 24
plotGSEA, 7–9, 12, 13, 16, 18
plotStats, 7–9, 12, 16, 17
print.roastgsa (roastgsa), 18
print.ssGSA (ssGSA), 22
roast, 20
roastgsa, 7–9, 12, 15, 16, 18, 18, 23, 24
```

```
sorttable, 21
ssGSA, 14, 22
```

```
varrotrand, 8, 9, 14, 15, 20, 23
```